## Package 'distreg.vis'

September 3, 2019

<span id="page-0-0"></span>Type Package

Title Framework for the Visualization of Distributional Regression Models

Version 1.7.0

Maintainer Stanislaus Stadlmann <stadlmann@uni-goettingen.de>

**Depends**  $R (= 3.3.0)$ 

**Imports** stats, utils, methods, shiny  $(>= 1.0.3)$ , bamlss  $(>= 0.1-2)$ , gamlss ( $> = 5.0-6$ ), gamlss.dist ( $> = 5.1-0$ ), ggplot2 ( $> = 2.2.1$ ), rhandsontable ( $>= 0.3.4$ ), magrittr ( $>= 1.5$ ), formatR ( $>= 1.5$ ), betareg  $(>= 3.1-2)$ 

Suggests testthat, gridExtra, glogis

Description Functions for visualizing distributional regression models fitted using the 'gamlss', 'bamlss' or 'betareg' R package. The core of the package consists of a 'shiny' application, where the model results can be interactively explored and visualized.

License GPL-3

LazyData TRUE

URL <https://github.com/Stan125/distreg.vis>

BugReports <https://github.com/Stan125/distreg.vis/issues>

RoxygenNote 6.1.1

NeedsCompilation no

Author Stanislaus Stadlmann [cre, aut] (<https://orcid.org/0000-0001-6542-6342>)

Repository CRAN

Date/Publication 2019-09-03 07:00:02 UTC

### R topics documented:

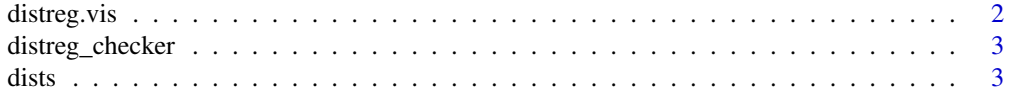

#### <span id="page-1-0"></span>2 distreg.vis

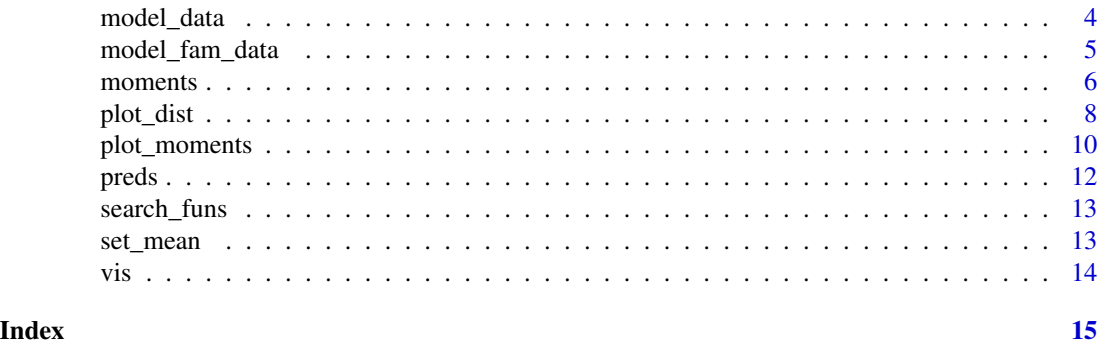

<span id="page-1-1"></span>distreg.vis *distreg.vis: Interactively visualizing distributional regression models*

#### Description

The package distreg.vis is a framework for the visualization of distributional regression models estimated with the R packages bamlss, gamlss and betareg. Current supported model classes can be found under [distreg\\_checker.](#page-2-1)

#### Details

The main functions are:

- vis(): Starts the Graphical User Interface.
- moments(): Obtain predicted moments of the target distribution based on user-specified values of the explanatory variables.
- plot\_dist(): Create a graph displaying the predicted probability density function or cumulative density function based on the same user-specified values.
- plot\_moments(): View the marginal influence of a selected effect on the predicted moments of the target distribution.

To get a feel for the main capabilities of distreg.vis, you can run the examples or the demo called vis-demo.R which fits a couple of distributional regression models and then calls the Graphical User Interface.

For the main functions, certain target distributions from both bamlss and gamlss are supported. Check the distreg.vis::dists dataset to find out which distributions are supported for  $plot\_dist()$ (column implemented) and which are also supported for plot\_moments() (column moment\_funs).

To make the process of interpreting fitted distributional regression models as easy as possible, distreg.vis features a rich Graphical User Interface (GUI) built on the shiny framework. Using this GUI, the user can (a) obtain an overview of the selected model fit, (b) easily select explanatory values for which to display the predicted distributions, (c) obtain marginal influences of selected covariates and (d) change aesthetical components of each displayed graph. After a successful analysis, the user can quickly obtain the R code needed to reproduce all displayed plots, without having to start the application again.

Maintainer:

#### <span id="page-2-0"></span>distreg\_checker 3

• Stanislaus Stadlmann, <stadlmann@uni-goettingen.de>

<span id="page-2-1"></span>distreg\_checker *Check if model class is supported*

#### Description

This function is a quick way to find out whether a specific model class is supported.

#### Usage

distreg\_checker(x)

#### Arguments

x Model object or model object in quoted form, e.g. "mymodel"

### Details

This function is one of the cornerstones of [distreg.vis.](#page-1-1) It decides which models are supported. All core functions of this package call distreg\_checker multiple times. So, if a model class is support here, it is supported in the whole package.

At the moment, the following model classes are supported:

- [gamlss](#page-0-0)
- [bamlss](#page-0-0)
- [betareg](#page-0-0) from betareg
- [betatree](#page-0-0) from betareg

<span id="page-2-2"></span>dists *Information about supported and not yet supported distribution families*

#### **Description**

A dataset containing all of bamlss' exported and gamlss.dist families. This is the backbone of the package; whether you can use a distributional family or not depends on this dataset. Since 1.7.0 family betareg from the [betareg](#page-0-0) package is also supported.

#### Usage

dists

### Format

An object of class data. frame with 125 rows and 8 columns.

#### <span id="page-3-0"></span>Details

This data.frame object contains one row for each distribution, and columns with the following content:

- dist\_name: Name of the distribution.
- class: Either "bamlss" or "gamlss" detailing from which package the target distribution comes from.
- implemented: Is this distribution generally usable for plot\_dist(), and was this usage already tested?
- moment\_funs: Are functions implemented with which to calculate the moments of the distribution, given the parameters? This column is especially relevant for plot\_moments(), in which the predicted moments are displayed.
- type\_limits: Details the range the values from the distribution can have. Can be "both\_limits", "one\_limit", "no\_limit" and "cat\_limit" (for categorical distributions).
- 1\_limit, u\_limit: Integers detailing where the limits of the distributions lie.
- type: Character string for the type of distribution. Can be "Discrete", "Continuous", "Mixed" and "Categorical".

#### Examples

## Find out which GAMLSS or BAMLSS families are supported

```
dists_char <- dists[dists$moment_funs, c("dist_name", "class")]
```

```
# GAMLSS families
dists_char[dists_char$class == "gamlss", "dist_name"]
```

```
# BAMLSS families
dists_char[dists_char$class == "bamlss", "dist_name"]
```
model\_data *Model data getter*

Description

Get the data with which the distributional regression model of interest was estimated (see [dis](#page-2-1)[treg\\_checker](#page-2-1) for a list of supported object classes). By default, only explanatory variables are returned.

#### Usage

```
model_data(model, dep = FALSE, varname = NULL)
```
#### <span id="page-4-0"></span>Arguments

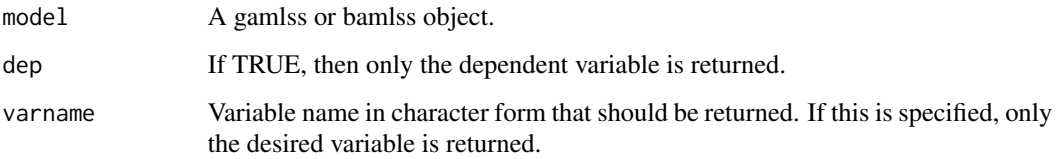

#### Value

A data.frame object if dep or varname is not specified, otherwise a vector.

### Examples

```
library("betareg")
# Get some data
beta_dat <- model_fam_data(fam_name = "betareg")
# Estimate model
betamod <- betareg(betareg ~ ., data = beta_dat)
# Get data
model_data(betamod)
```
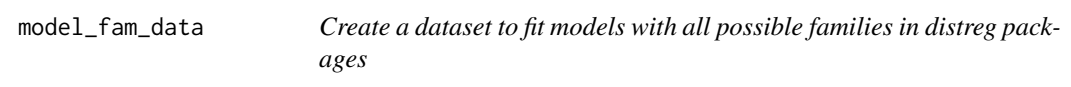

### Description

Create a dataset to fit models with all possible families in distreg packages

#### Usage

```
model_fam_data(nrow = 500, seed = 1408, fam_name = "NO")
```
#### Arguments

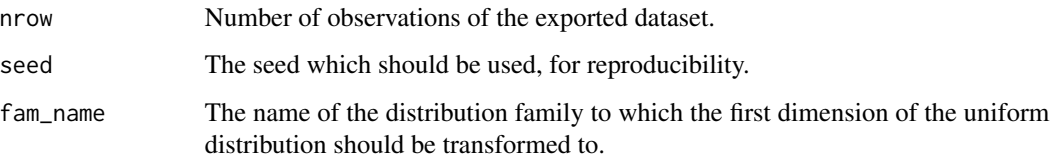

#### Details

This function creates a 3-dimensional uniform distribution (with support from 0 to 1) which has a cross-correlation of 0.5. Then the first dimension is transformed into a specified distribution (argument fam\_name) via Inverse Transform Sampling [https://en.wikipedia.org/wiki/Inverse\\_](https://en.wikipedia.org/wiki/Inverse_transform_sampling) [transform\\_sampling](https://en.wikipedia.org/wiki/Inverse_transform_sampling). The other two dimensions are transformed into a normal distribution (norm2) and a binomial distribution (binomial1, for testing categorical explanatory covariates). This procedure ensures that there is a dependency structure of the transformed first distribution and the other two.

#### Value

A data.frame with columns for differently distributed data.

#### Examples

```
# Beta distributed random values
model_fam_data(nrow = 500, fam_name = "BE")
```
moments *Compute distributional moments from the parameters*

#### Description

This function takes (predicted) parameters of a response distribution and calculates the corresponding distributional moments from it. Furthermore, you can specify own functions that calculate measures depending on distributional parameters.

#### Usage

moments(par, fam\_name, what = "mean", ex\_fun = NULL)

#### Arguments

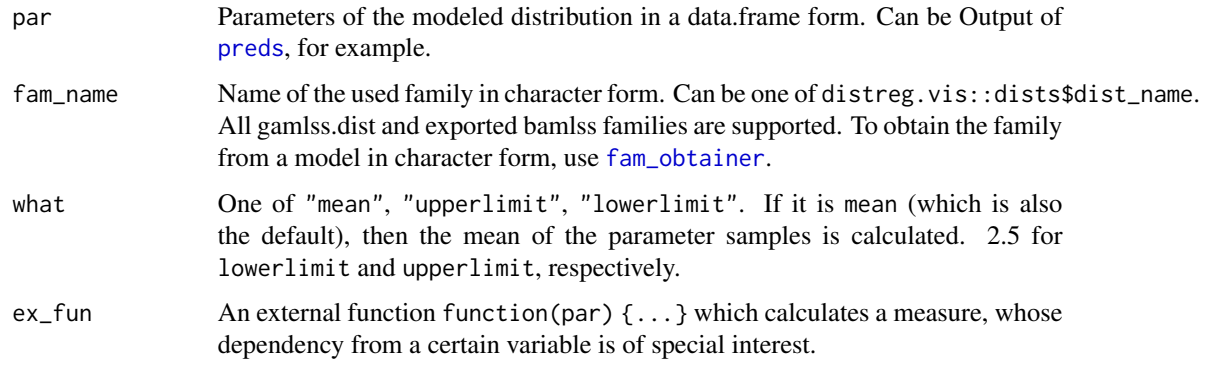

<span id="page-5-0"></span>

#### <span id="page-6-0"></span>moments **7**

#### Details

With the exception of [betareg,](#page-0-0) the distributional families behind the estimation of the distributional regression models are represented by own objects, e.g. [GA](#page-0-0) or [lognormal\\_bamlss.](#page-0-0) We worked together with both the authors of [gamlss](#page-0-0) and [bamlss](#page-0-0) such that the functions to compute the moments from the parameters of the underlying distribution is already implemented in the family functon itself. As an example, try out gamlss.dist::BE()\$mean, which shows one example. The function moments() utilizes this fact and ensures that the outcome is always in the right format: Two columns named 'Expected\_Value' and 'Variance' detailing the first two moments. One exception appears when an external function is specified, at which point there are three columns.

Each row details one 'scenario' meaning one covariate combination for which to predict the moments. moments() is heavily used in [plot\\_moments,](#page-9-1) where moments are calculated over the entire range of one variable.

If target distribution stems from a [bamlss](#page-0-0) model, moments() can also utilize the samples from the [preds](#page-11-1) function to transform them. This is important for correct estimates, as just taking the mean of the samples and then using those means to estimate the moments can lead to inaccurate results. moments() knows when samples of predicted parameters were specified in the par argument, and then transforms the samples to the moments, before taking averages. Only through this procedure we even get credible intervals for the expected moments (see "upperlimit" and "lowerlimit" as possible outcomes of argument what).

#### Examples

```
# Get some artificial data
gamma_data <- model_fam_data(fam_name = "gamma")
# Estimate model
library("bamlss")
model <- bamlss(list(gamma ~ norm2 + binomial1,
                     sigma \sim norm2 + binomial1),
                     data = gamma_data,
                     family = gamma_bamlss()# Get some predicted parameters in sample and without sample form
pred_params <- preds(model, vary_by = "binomial1")
pred_params_samples <- preds(model, vary_by = "binomial1", what = "samples")
# Now calculate moments - with samples more correct estimates come out
moments(pred_params, fam_name = "gamma", what = "mean")
moments(pred_params_samples, fam_name = "gamma", what = "mean")
# Now with specifying an external function
my_serious_fun <- function(par) {
 return(par[["mu"]] + 3*par[["sigma"]])
}
moments(pred_params_samples,
        what = "mean",
        fam_name = "gamma",
        ex_fun = "my_serious_fun")
```
<span id="page-7-1"></span><span id="page-7-0"></span>

#### Description

This function plots the parameters of a predicted distribution (e.g. obtained through [preds](#page-11-1)) with ggplot2. You can use all supported distributional regression model classes (check details of [dis](#page-2-1)[treg\\_checker\)](#page-2-1) as well as all supported distributional families (available at [dists\)](#page-2-2).

#### Usage

```
plot_dist(model, pred_params = NULL, palette = "viridis",
  type = "pdf", rug = FALSE, vary_by = NULL, newdata = NULL)
```
#### Arguments

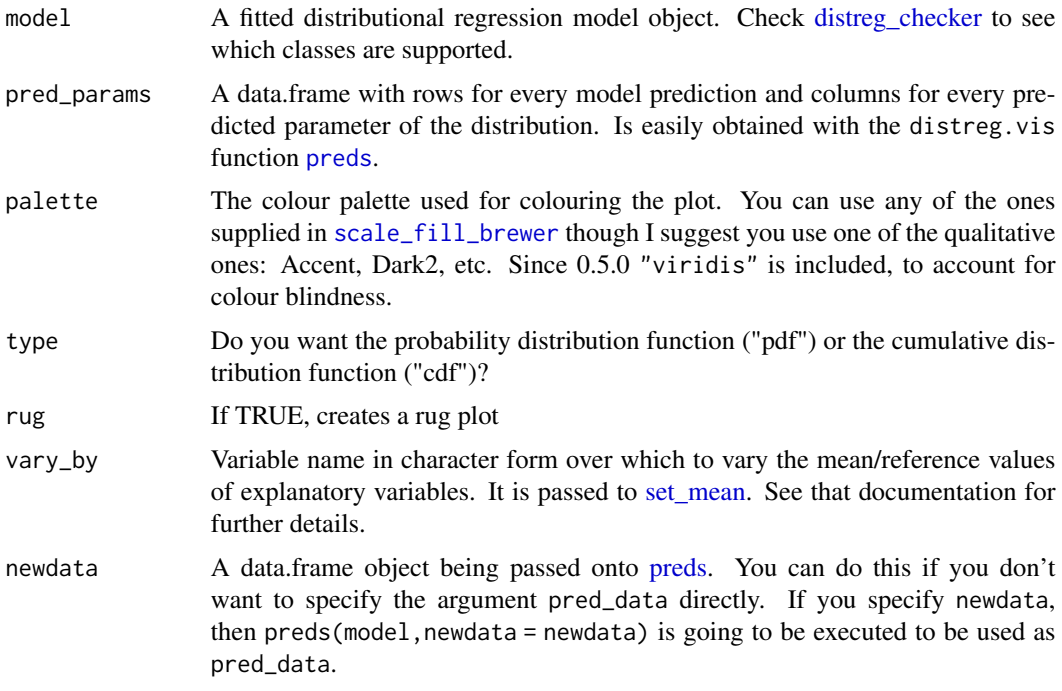

#### Details

To get a feel for the predicted distributions and their differences, it is best to visualize them. In combination with the obtained parameters from [preds,](#page-11-1) the function plot\_dist() looks for the necessary distribution functions (probability density function or cumulative distribution function) from the respective packages and then displays them graphically.

After plot\_dist() has received all necessary arguments, it executes validity checks to ensure the argument's correct specification. This includes controlling for the correct model class, checking <span id="page-8-0"></span>whether the distributional family can be used safely and whether cdf or pdf functions for the modeled distribution are present and ready to be graphically displayed. If this is the case, the internal fam fun getter is used to create a list with two functions pointing to the correct pdf and cdf functions in either the [gamlss](#page-0-0) or [bamlss](#page-0-0) namespace. The functions for [betareg](#page-0-0) are stored in [distreg.vis.](#page-1-1)

Following a successful calculation of the plot limits, the graph itself can be created. Internally, [dis](#page-1-1)[treg.vis](#page-1-1) divides between continuous, discrete and categorical distributions. Continuous distributions are displayed as filled line plots, while discrete and categorical distributions take bar graph shapes.

For plotting, [distreg.vis](#page-1-1) relies on the [ggplot2](#page-0-0) package (Wickham 2016). After an empty graph is constructed, the previously obtained cdf or pdf functions are evaluated for each predicted parameter combination and all values inside the calculated plot limits.

#### Value

A ggplot2 object.

#### References

Wickham H (2016). ggplot2: Elegant Graphics for Data Analysis. Springer-Verlag New York. ISBN 978-3-319-24277-4. <https://ggplot2.tidyverse.org>.

#### Examples

```
# Generating data
data_fam <- model_fam_data(fam_name = "BE")
```

```
# Fit model
library("gamlss")
beta_model <- gamlss(BE ~ norm2 + binomial1,
  data = data_fam, family = BE()
```

```
# Obtains all explanatory variables and set them to the mean, varying by binomial1
# (do this if you do not want to specify ndata of preds by yourself)
ndata <- set_mean(model_data(beta_model), vary_by = "binomial1")
```

```
# Obtain predicted parameters
param_preds <- preds(beta_model, newdata = ndata)
```

```
# Create pdf, cdf plots
plot_dist(beta_model, param_preds, rug = TRUE)
plot_dist(beta_model, param_preds, type = "cdf")
plot_dist(beta_model, param_preds, palette = 'default')
```
# You can also let plot\_dist do the step of predicting parameters of the mean explanatory variables: plot\_dist(beta\_model, pred\_params = NULL, vary\_by = 'binomial1')

<span id="page-9-1"></span><span id="page-9-0"></span>

#### Description

This function takes a dataframe of predictions with one row per prediction and one column for every explanatory variable. Then, those predictions are held constant while one specific variable is varied over it's whole range (min-max). Then, the constant variables with the varied interest variables are predicted and plotted against the expected value and the variance of the underlying distribution.

#### Usage

```
plot_moments(model, int_var, pred_data = NULL, rug = FALSE,
  samples = FALSE, uncertainty = FALSE, ex_fun = NULL,
 palette = "viridis", vary_by = NULL)
```
#### Arguments

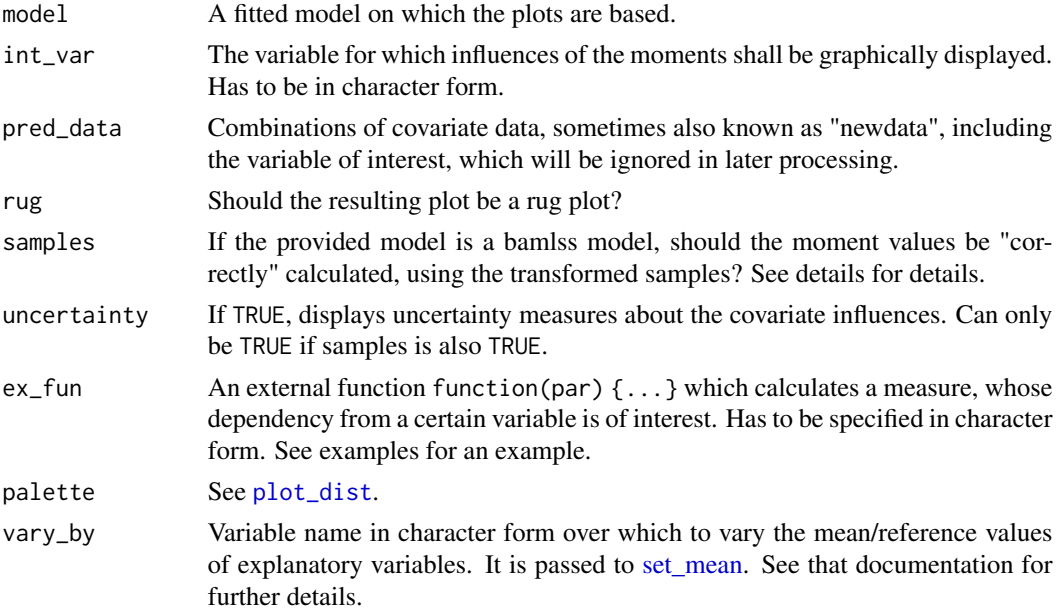

#### Details

The target of this function is to display the influence of a selected effect on the predicted moments of the modeled distribution. The motivation for computing influences on the moments of a distribution is its interpretability: In most cases, the parameters of a distribution do not equate the moments and as such are only indirectly location, scale or shape properties, making the computed effects hard to understand.

Navigating through the disarray of link functions, non-parametric effects and transformations to moments, plot\_moments() supports a wide range of target distributions. See [dists](#page-2-2) for details.

#### <span id="page-10-0"></span>plot\_moments 11

Whether a distribution is supported or not depends on whether the underlying R object possesses functions to calculate the moments of the distribution from the predicted parameters. To achieve this for as many distributional families as possible, we worked together with both the authors of [gamlss](#page-0-0) (Rigby and Stasinopoulos 2005) and [bamlss](#page-0-0) (Umlauf et al. 2018) and implemented the moment functions for almost all available distributions in the respective packages. The [betareg](#page-0-0) family was implemented in [distreg.vis](#page-1-1) as well.

#### References

Rigby RA, Stasinopoulos DM (2005). "Generalized Additive Models for Location, Scale and Shape." Journal of the Royal Statistical Society C, 54(3), 507-554.

Umlauf, N, Klein N, Zeileis A (2018). "BAMLSS: Bayesian Additive Models for Location, Scale and Shape (and Beyond)." Journal of Computational and Graphical Statistics, 27(3), 612-627.

#### Examples

```
# Generating some data
dat <- model_fam_data(fam_name = "LOGNO")
# Estimating the model
library("gamlss")
model <- gamlss(LOGNO ~ ps(norm2) + binomial1,
                ~\sim ps(norm2) + binomial1,
                data = dat, family = "LOGNO")# Get newdata by either specifying an own data.frame, or using set_mean()
# for obtaining mean vals of explanatory variables
ndata_user <- dat[1:5, c("norm2", "binomial1")]
ndata_auto <- set_mean(model_data(model))
# Influence graphs
plot_moments(model, int_var = "norm2", pred_data = ndata_user) # cont. var
plot_moments(model, int_var = "binomial1", pred_data = ndata_user) # discrete var
plot_moments(model, int_var = "norm2", pred_data = ndata_auto) # with new ndata
# If pred_data argument is omitted plot_moments uses mean explanatory
# variables for prediction (using set_mean)
plot_moments(model, int_var = "norm2")
# Rug Plot
plot_moments(model, int_var = "norm2", rug = TRUE)
# Different colour palette
plot_moments(model, int_var = "binomial1", palette = "Dark2")
# Using an external function
ineq <- function(par) {
  2 * pnorm((par[["sigma"]] / 2) * sqrt(2)) - 1}
plot_moments(model, int_var = "norm2", pred_data = ndata_user, ex_fun = "ineq")
```
#### <span id="page-11-1"></span><span id="page-11-0"></span>Description

This function takes a fitted model and a dataframe with explanatory variables and a column for the intercept to compute predicted parameters for the specified distribution. Without worrying about class-specific function arguments, preds() offers a consistent way of obtaining predictions based on specific covariate combinations.

#### Usage

```
preds(model, newdata = NULL, what = "mean", vary_by = NULL)
```
#### Arguments

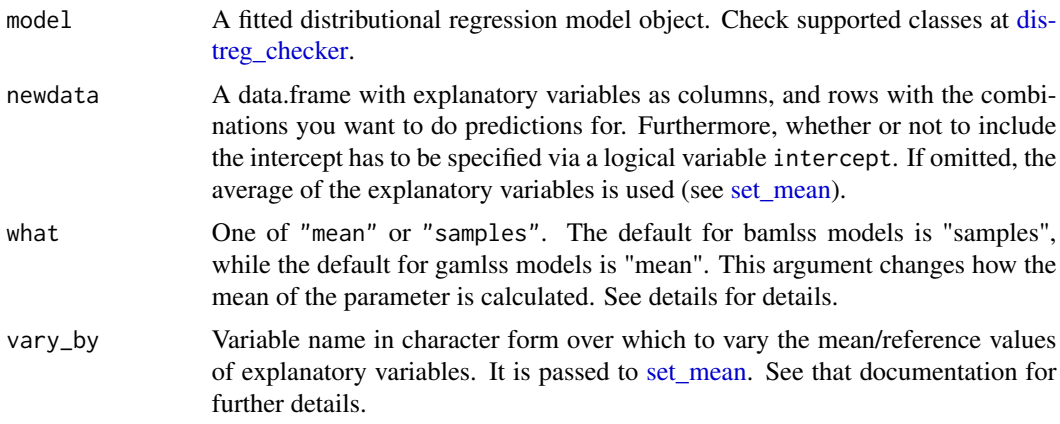

#### Value

A data.frame with one column for every distributional parameter and a row for every covariate combination that should be predicted.

#### Examples

```
# Generating data
data_fam <- model_fam_data(fam_name = "BE")
# Fit model
library("gamlss")
beta_model <- gamlss(BE ~ norm2 + binomial1,
  data = data_fam, family = BE())
# Get 3 predictions
ndata <- data_fam[sample(1:nrow(data_fam), 3), c("binomial1", "norm2")]
preds(model = beta_model, newdata = ndata)
```

```
# If newdata argument is omitted preds uses the means of the explanatory variables
preds(model = beta_model, newdata = NULL) # this gives the same results as ...
preds(model = beta_model, newdata = set_mean(model_data(beta_model))) # ...this
```
search\_funs *function Searcher*

#### Description

Function that looks for objects of class 'function' in the working directory.

#### Usage

search\_funs()

<span id="page-12-1"></span>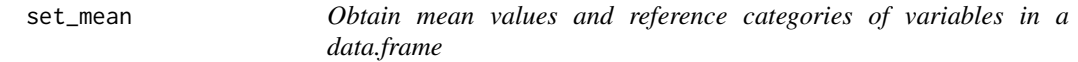

#### Description

This function purely exists for the set\_mean argument of [plot\\_moments](#page-9-1). It takes a data.frame and obtains the mean values (numeric variables) and reference categories (categorical covariates).

#### Usage

set\_mean(input, vary\_by = NULL)

#### Arguments

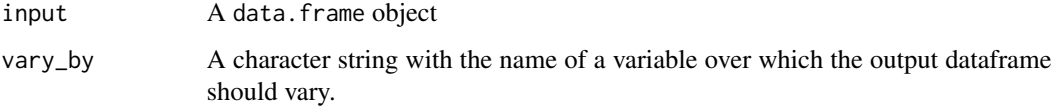

#### Value

A data.frame object with one row

#### Examples

```
library("betareg")
# Get some data
beta_dat <- model_fam_data(fam_name = "betareg")
# Estimate model
betamod \leq betareg(betareg \sim ., data = beta_dat)
# Obtain explanatory variables and set to mean
set_mean(model_data(betamod))
set_mean(model_data(betamod), vary_by = "binomial1")
```
vis *distreg.vis function*

#### Description

Function to call the distreg.vis Shiny App which represents the core of this package.

#### Usage

vis()

#### Examples

```
library("gamlss")
library("bamlss")
# A gamlss model
normal_gamlss <- gamlss(NO ~ binomial1 + ps(norm2),
                        sigma.formula = \sim binomial1 + ps(norm2),
                        data = model_fam_data(),
                        trace = FALSE)
# Start the App - only in interactive modes
if (interactive()) {
distreg.vis::vis()
}
```
<span id="page-13-0"></span>14 vis

# <span id="page-14-0"></span>Index

∗Topic datasets dists, [3](#page-2-0) bamlss, *[3](#page-2-0)*, *[7](#page-6-0)*, *[9](#page-8-0)*, *[11](#page-10-0)* betareg, *[3](#page-2-0)*, *[7](#page-6-0)*, *[9](#page-8-0)*, *[11](#page-10-0)* betatree, *[3](#page-2-0)* distreg.vis, [2,](#page-1-0) *[3](#page-2-0)*, *[9](#page-8-0)*, *[11](#page-10-0)* distreg.vis-package *(*distreg.vis*)*, [2](#page-1-0) distreg\_checker, *[2](#page-1-0)*, [3,](#page-2-0) *[4](#page-3-0)*, *[8](#page-7-0)*, *[12](#page-11-0)* dists, [3,](#page-2-0) *[8](#page-7-0)*, *[10](#page-9-0)* fam\_fun\_getter, *[9](#page-8-0)* fam\_obtainer, *[6](#page-5-0)* GA, *[7](#page-6-0)* gamlss, *[3](#page-2-0)*, *[7](#page-6-0)*, *[9](#page-8-0)*, *[11](#page-10-0)* ggplot2, *[9](#page-8-0)* lognormal\_bamlss, *[7](#page-6-0)* model\_data, [4](#page-3-0) model\_fam\_data, [5](#page-4-0) moments, [6](#page-5-0) plot\_dist, [8,](#page-7-0) *[10](#page-9-0)* plot\_moments, *[7](#page-6-0)*, [10,](#page-9-0) *[13](#page-12-0)* preds, *[6](#page-5-0)[–8](#page-7-0)*, [12](#page-11-0) scale\_fill\_brewer, *[8](#page-7-0)* search\_funs, [13](#page-12-0) set\_mean, *[8](#page-7-0)*, *[10](#page-9-0)*, *[12](#page-11-0)*, [13](#page-12-0) vis, [14](#page-13-0)